# Download links of ZWCAD 2017 SP3.1

*VERNUM= VERNUM= 2017.05.08(17156)*

You could download ZWCAD 2017 SP3.1 from following links, including 14 languages.

# **Please Note:**

• This document was updated in May 15<sup>th</sup>, the links for update patches are available, dropbox download links are provided.

### **Release Note:**

[http://dl.zwsoft.com/zwcad/products/ZWCAD/2017/SP3.1/ZWCAD\\_2017\\_SP3.1\\_Release\\_Note.pdf](http://dl.zwsoft.com/zwcad/products/ZWCAD/2017/SP3.1/ZWCAD_2017_SP3.1_Release_Note.pdf)

## **English:**

[http://dl.zwsoft.com/zwcad/products/ZWCAD/2017/SP3.1/ZWCAD\\_2017\\_SP3.1\\_ENU\\_Win\\_32bit.exe](http://dl.zwsoft.com/zwcad/products/ZWCAD/2017/SP3.1/ZWCAD_2017_SP3.1_ENU_Win_32bit.exe) [http://dl.zwsoft.com/zwcad/products/ZWCAD/2017/SP3.1/ZWCAD\\_2017\\_SP3.1\\_ENU\\_Win\\_64bit.exe](http://dl.zwsoft.com/zwcad/products/ZWCAD/2017/SP3.1/ZWCAD_2017_SP3.1_ENU_Win_64bit.exe) [http://dl.zwsoft.com/zwcad/products/ZWCAD/2017/SP3.1/ZWCAD\\_2017\\_SP3.1\\_ENU.iso](http://dl.zwsoft.com/zwcad/products/ZWCAD/2017/SP3.1/ZWCAD_2017_SP3.1_ENU.iso) [http://dl.zwsoft.com/zwcad/products/ZWCAD/2017/SP3.1/ZWCAD2017\\_SP3.1\\_Patch\\_ENU\\_Win\\_32bit.exe](http://dl.zwsoft.com/zwcad/products/ZWCAD/2017/SP3.1/ZWCAD2017_SP3.1_Patch_ENU_Win_32bit.exe) [http://dl.zwsoft.com/zwcad/products/ZWCAD/2017/SP3.1/ZWCAD2017\\_SP3.1\\_Patch\\_ENU\\_Win\\_64bit.exe](http://dl.zwsoft.com/zwcad/products/ZWCAD/2017/SP3.1/ZWCAD2017_SP3.1_Patch_ENU_Win_64bit.exe)

[https://www.dropbox.com/s/re0i14kn7i7s2xe/ZWCAD\\_2017\\_SP3.1\\_ENU\\_Win\\_32bit.exe?raw=1](https://www.dropbox.com/s/re0i14kn7i7s2xe/ZWCAD_2017_SP3.1_ENU_Win_32bit.exe?raw=1) [https://www.dropbox.com/s/s7a6l3o93b2xo3i/ZWCAD\\_2017\\_SP3.1\\_ENU\\_Win\\_64bit.exe?raw=1](https://www.dropbox.com/s/s7a6l3o93b2xo3i/ZWCAD_2017_SP3.1_ENU_Win_64bit.exe?raw=1) [https://www.dropbox.com/s/mmzrlxyj08ud29o/ZWCAD\\_2017\\_SP3.1\\_ENU.iso?raw=1](https://www.dropbox.com/s/mmzrlxyj08ud29o/ZWCAD_2017_SP3.1_ENU.iso?raw=1) [https://www.dropbox.com/s/16jkjxt970tj3p3/ZWCAD2017\\_SP3.1\\_Patch\\_ENU\\_Win\\_32bit.exe?raw=1](https://www.dropbox.com/s/16jkjxt970tj3p3/ZWCAD2017_SP3.1_Patch_ENU_Win_32bit.exe?raw=1) [https://www.dropbox.com/s/iuwt75e08pmkzu7/ZWCAD2017\\_SP3.1\\_Patch\\_ENU\\_Win\\_64bit.exe?raw=1](https://www.dropbox.com/s/iuwt75e08pmkzu7/ZWCAD2017_SP3.1_Patch_ENU_Win_64bit.exe?raw=1)

#### **ZRXSDK:**

[http://dl.zwsoft.com/zwcad/products/ZWCAD/2017/SP3.1/ZWCAD\\_2017\\_SP3.1\\_ZRXSDK.exe](http://dl.zwsoft.com/zwcad/products/ZWCAD/2017/SP3.1/ZWCAD_2017_SP3.1_ZRXSDK.exe) [https://www.dropbox.com/s/ijtjkm2511d05pf/ZWCAD\\_2017\\_SP3.1\\_ZRXSDK.exe?raw=1](https://www.dropbox.com/s/ijtjkm2511d05pf/ZWCAD_2017_SP3.1_ZRXSDK.exe?raw=1)

# **Traditional Chinese:**

[http://dl.zwsoft.com/zwcad/products/ZWCAD/2017/SP3.1/ZWCAD\\_2017\\_SP3.1\\_CHT\\_Win\\_32bit.exe](http://dl.zwsoft.com/zwcad/products/ZWCAD/2017/SP3.1/ZWCAD_2017_SP3.1_CHT_Win_32bit.exe) [http://dl.zwsoft.com/zwcad/products/ZWCAD/2017/SP3.1/ZWCAD\\_2017\\_SP3.1\\_CHT\\_Win\\_64bit.exe](http://dl.zwsoft.com/zwcad/products/ZWCAD/2017/SP3.1/ZWCAD_2017_SP3.1_CHT_Win_64bit.exe) [http://dl.zwsoft.com/zwcad/products/ZWCAD/2017/SP3.1/ZWCAD\\_2017\\_SP3.1\\_CHT.iso](http://dl.zwsoft.com/zwcad/products/ZWCAD/2017/SP3.1/ZWCAD_2017_SP3.1_CHT.iso) [http://dl.zwsoft.com/zwcad/products/ZWCAD/2017/SP3.1/ZWCAD2017\\_SP3.1\\_Patch\\_CHT\\_Win\\_32bit.exe](http://dl.zwsoft.com/zwcad/products/ZWCAD/2017/SP3.1/ZWCAD2017_SP3.1_Patch_CHT_Win_32bit.exe) [http://dl.zwsoft.com/zwcad/products/ZWCAD/2017/SP3.1/ZWCAD2017\\_SP3.1\\_Patch\\_CHT\\_Win\\_64bit.exe](http://dl.zwsoft.com/zwcad/products/ZWCAD/2017/SP3.1/ZWCAD2017_SP3.1_Patch_CHT_Win_64bit.exe)

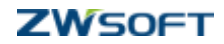

[https://www.dropbox.com/s/c5rvpq2fi989ccx/ZWCAD\\_2017\\_SP3.1\\_CHT\\_Win\\_32bit.exe?raw=1](https://www.dropbox.com/s/c5rvpq2fi989ccx/ZWCAD_2017_SP3.1_CHT_Win_32bit.exe?raw=1) [https://www.dropbox.com/s/p1wcwjbl2iaouwg/ZWCAD\\_2017\\_SP3.1\\_CHT\\_Win\\_64bit.exe?raw=1](https://www.dropbox.com/s/p1wcwjbl2iaouwg/ZWCAD_2017_SP3.1_CHT_Win_64bit.exe?raw=1) [https://www.dropbox.com/s/onlbe8ix7bewrjh/ZWCAD\\_2017\\_SP3.1\\_CHT.iso?raw=1](https://www.dropbox.com/s/onlbe8ix7bewrjh/ZWCAD_2017_SP3.1_CHT.iso?raw=1) [https://www.dropbox.com/s/4sq28jvszkqe52w/ZWCAD2017\\_SP3.1\\_Patch\\_CHT\\_Win\\_32bit.exe?raw=1](https://www.dropbox.com/s/4sq28jvszkqe52w/ZWCAD2017_SP3.1_Patch_CHT_Win_32bit.exe?raw=1) [https://www.dropbox.com/s/y60sx4h2r0aa303/ZWCAD2017\\_SP3.1\\_Patch\\_CHT\\_Win\\_64bit.exe?raw=1](https://www.dropbox.com/s/y60sx4h2r0aa303/ZWCAD2017_SP3.1_Patch_CHT_Win_64bit.exe?raw=1)

#### **Czech:**

[http://dl.zwsoft.com/zwcad/products/ZWCAD/2017/SP3.1/ZWCAD\\_2017\\_SP3.1\\_CSY\\_Win\\_32bit.exe](http://dl.zwsoft.com/zwcad/products/ZWCAD/2017/SP3.1/ZWCAD_2017_SP3.1_CSY_Win_32bit.exe) [http://dl.zwsoft.com/zwcad/products/ZWCAD/2017/SP3.1/ZWCAD\\_2017\\_SP3.1\\_CSY\\_Win\\_64bit.exe](http://dl.zwsoft.com/zwcad/products/ZWCAD/2017/SP3.1/ZWCAD_2017_SP3.1_CSY_Win_64bit.exe) [http://dl.zwsoft.com/zwcad/products/ZWCAD/2017/SP3.1/ZWCAD\\_2017\\_SP3.1\\_CSY.iso](http://dl.zwsoft.com/zwcad/products/ZWCAD/2017/SP3.1/ZWCAD_2017_SP3.1_CSY.iso) [http://dl.zwsoft.com/zwcad/products/ZWCAD/2017/SP3.1/ZWCAD2017\\_SP3.1\\_Patch\\_CSY\\_Win\\_32bit.exe](http://dl.zwsoft.com/zwcad/products/ZWCAD/2017/SP3.1/ZWCAD2017_SP3.1_Patch_CSY_Win_32bit.exe) [http://dl.zwsoft.com/zwcad/products/ZWCAD/2017/SP3.1/ZWCAD2017\\_SP3.1\\_Patch\\_CSY\\_Win\\_64bit.exe](http://dl.zwsoft.com/zwcad/products/ZWCAD/2017/SP3.1/ZWCAD2017_SP3.1_Patch_CSY_Win_64bit.exe)

[https://www.dropbox.com/s/9fm3keq7ph4ejrz/ZWCAD\\_2017\\_SP3.1\\_CSY\\_Win\\_32bit.exe?raw=1](https://www.dropbox.com/s/9fm3keq7ph4ejrz/ZWCAD_2017_SP3.1_CSY_Win_32bit.exe?raw=1) [https://www.dropbox.com/s/qq00xipckttwg3o/ZWCAD\\_2017\\_SP3.1\\_CSY\\_Win\\_64bit.exe?raw=1](https://www.dropbox.com/s/qq00xipckttwg3o/ZWCAD_2017_SP3.1_CSY_Win_64bit.exe?raw=1) [https://www.dropbox.com/s/o2syuyyvyix6mg0/ZWCAD\\_2017\\_SP3.1\\_CSY.iso?raw=1](https://www.dropbox.com/s/o2syuyyvyix6mg0/ZWCAD_2017_SP3.1_CSY.iso?raw=1) [https://www.dropbox.com/s/crk2hy0arcgtdrr/ZWCAD2017\\_SP3.1\\_Patch\\_CSY\\_Win\\_32bit.exe?raw=1](https://www.dropbox.com/s/crk2hy0arcgtdrr/ZWCAD2017_SP3.1_Patch_CSY_Win_32bit.exe?raw=1) [https://www.dropbox.com/s/4cgp90nx3jtwrfk/ZWCAD2017\\_SP3.1\\_Patch\\_CSY\\_Win\\_64bit.exe?raw=1](https://www.dropbox.com/s/4cgp90nx3jtwrfk/ZWCAD2017_SP3.1_Patch_CSY_Win_64bit.exe?raw=1)

#### **German:**

[http://dl.zwsoft.com/zwcad/products/ZWCAD/2017/SP3.1/ZWCAD\\_2017\\_SP3.1\\_DEU\\_Win\\_32bit.exe](http://dl.zwsoft.com/zwcad/products/ZWCAD/2017/SP3.1/ZWCAD_2017_SP3.1_DEU_Win_32bit.exe) [http://dl.zwsoft.com/zwcad/products/ZWCAD/2017/SP3.1/ZWCAD\\_2017\\_SP3.1\\_DEU\\_Win\\_64bit.exe](http://dl.zwsoft.com/zwcad/products/ZWCAD/2017/SP3.1/ZWCAD_2017_SP3.1_DEU_Win_64bit.exe) [http://dl.zwsoft.com/zwcad/products/ZWCAD/2017/SP3.1/ZWCAD\\_2017\\_SP3.1\\_DEU.iso](http://dl.zwsoft.com/zwcad/products/ZWCAD/2017/SP3.1/ZWCAD_2017_SP3.1_DEU.iso) [http://dl.zwsoft.com/zwcad/products/ZWCAD/2017/SP3.1/ZWCAD2017\\_SP3.1\\_Patch\\_DEU\\_Win\\_32bit.exe](http://dl.zwsoft.com/zwcad/products/ZWCAD/2017/SP3.1/ZWCAD2017_SP3.1_Patch_DEU_Win_32bit.exe) [http://dl.zwsoft.com/zwcad/products/ZWCAD/2017/SP3.1/ZWCAD2017\\_SP3.1\\_Patch\\_DEU\\_Win\\_64bit.exe](http://dl.zwsoft.com/zwcad/products/ZWCAD/2017/SP3.1/ZWCAD2017_SP3.1_Patch_DEU_Win_64bit.exe)

[https://www.dropbox.com/s/ix4e7ffyuma8huw/ZWCAD\\_2017\\_SP3.1\\_DEU\\_Win\\_32bit.exe?raw=1](https://www.dropbox.com/s/ix4e7ffyuma8huw/ZWCAD_2017_SP3.1_DEU_Win_32bit.exe?raw=1) [https://www.dropbox.com/s/vm7x81agdypltqq/ZWCAD\\_2017\\_SP3.1\\_DEU\\_Win\\_64bit.exe?raw=1](https://www.dropbox.com/s/vm7x81agdypltqq/ZWCAD_2017_SP3.1_DEU_Win_64bit.exe?raw=1) [https://www.dropbox.com/s/6ewgna0f9vtkl1w/ZWCAD\\_2017\\_SP3.1\\_DEU.iso?raw=1](https://www.dropbox.com/s/6ewgna0f9vtkl1w/ZWCAD_2017_SP3.1_DEU.iso?raw=1) [https://www.dropbox.com/s/6oawni8i8if8ujg/ZWCAD2017\\_SP3.1\\_Patch\\_DEU\\_Win\\_32bit.exe?raw=1](https://www.dropbox.com/s/6oawni8i8if8ujg/ZWCAD2017_SP3.1_Patch_DEU_Win_32bit.exe?raw=1) [https://www.dropbox.com/s/j8kpg8w2peuqt5z/ZWCAD2017\\_SP3.1\\_Patch\\_DEU\\_Win\\_64bit.exe?raw=1](https://www.dropbox.com/s/j8kpg8w2peuqt5z/ZWCAD2017_SP3.1_Patch_DEU_Win_64bit.exe?raw=1)

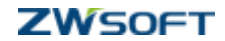

#### **France:**

[http://dl.zwsoft.com/zwcad/products/ZWCAD/2017/SP3.1/ZWCAD\\_2017\\_SP3.1\\_FRA\\_Win\\_32bit.exe](http://dl.zwsoft.com/zwcad/products/ZWCAD/2017/SP3.1/ZWCAD_2017_SP3.1_FRA_Win_32bit.exe) [http://dl.zwsoft.com/zwcad/products/ZWCAD/2017/SP3.1/ZWCAD\\_2017\\_SP3.1\\_FRA\\_Win\\_64bit.exe](http://dl.zwsoft.com/zwcad/products/ZWCAD/2017/SP3.1/ZWCAD_2017_SP3.1_FRA_Win_64bit.exe) [http://dl.zwsoft.com/zwcad/products/ZWCAD/2017/SP3.1/ZWCAD\\_2017\\_SP3.1\\_FRA.iso](http://dl.zwsoft.com/zwcad/products/ZWCAD/2017/SP3.1/ZWCAD_2017_SP3.1_FRA.iso) [http://dl.zwsoft.com/zwcad/products/ZWCAD/2017/SP3.1/ZWCAD2017\\_SP3.1\\_Patch\\_FRA\\_Win\\_32bit.exe](http://dl.zwsoft.com/zwcad/products/ZWCAD/2017/SP3.1/ZWCAD2017_SP3.1_Patch_FRA_Win_32bit.exe) [http://dl.zwsoft.com/zwcad/products/ZWCAD/2017/SP3.1/ZWCAD2017\\_SP3.1\\_Patch\\_FRA\\_Win\\_64bit.exe](http://dl.zwsoft.com/zwcad/products/ZWCAD/2017/SP3.1/ZWCAD2017_SP3.1_Patch_FRA_Win_64bit.exe)

[https://www.dropbox.com/s/l62dm1m4lg5x48k/ZWCAD\\_2017\\_SP3.1\\_FRA\\_Win\\_32bit.exe?raw=1](https://www.dropbox.com/s/l62dm1m4lg5x48k/ZWCAD_2017_SP3.1_FRA_Win_32bit.exe?raw=1) [https://www.dropbox.com/s/hpw78e93h0438y9/ZWCAD\\_2017\\_SP3.1\\_FRA\\_Win\\_64bit.exe?raw=1](https://www.dropbox.com/s/hpw78e93h0438y9/ZWCAD_2017_SP3.1_FRA_Win_64bit.exe?raw=1) [https://www.dropbox.com/s/4kq6nlqg0ygnhym/ZWCAD\\_2017\\_SP3.1\\_FRA.iso?raw=1](https://www.dropbox.com/s/4kq6nlqg0ygnhym/ZWCAD_2017_SP3.1_FRA.iso?raw=1) [https://www.dropbox.com/s/h8sf8w7tt394qte/ZWCAD2017\\_SP3.1\\_Patch\\_FRA\\_Win\\_32bit.exe?raw=1](https://www.dropbox.com/s/h8sf8w7tt394qte/ZWCAD2017_SP3.1_Patch_FRA_Win_32bit.exe?raw=1) [https://www.dropbox.com/s/8lt5s2tj72l28pz/ZWCAD2017\\_SP3.1\\_Patch\\_FRA\\_Win\\_64bit.exe?raw=1](https://www.dropbox.com/s/8lt5s2tj72l28pz/ZWCAD2017_SP3.1_Patch_FRA_Win_64bit.exe?raw=1)

#### **Spanish:**

[http://dl.zwsoft.com/zwcad/products/ZWCAD/2017/SP3.1/ZWCAD\\_2017\\_SP3.1\\_ESN\\_Win\\_32bit.exe](http://dl.zwsoft.com/zwcad/products/ZWCAD/2017/SP3.1/ZWCAD_2017_SP3.1_ESN_Win_32bit.exe) [http://dl.zwsoft.com/zwcad/products/ZWCAD/2017/SP3.1/ZWCAD\\_2017\\_SP3.1\\_ESN\\_Win\\_64bit.exe](http://dl.zwsoft.com/zwcad/products/ZWCAD/2017/SP3.1/ZWCAD_2017_SP3.1_ESN_Win_64bit.exe) [http://dl.zwsoft.com/zwcad/products/ZWCAD/2017/SP3.1/ZWCAD\\_2017\\_SP3.1\\_ESN.iso](http://dl.zwsoft.com/zwcad/products/ZWCAD/2017/SP3.1/ZWCAD_2017_SP3.1_ESN.iso) [http://dl.zwsoft.com/zwcad/products/ZWCAD/2017/SP3.1/ZWCAD2017\\_SP3.1\\_Patch\\_ESN\\_Win\\_32bit.exe](http://dl.zwsoft.com/zwcad/products/ZWCAD/2017/SP3.1/ZWCAD2017_SP3.1_Patch_ESN_Win_32bit.exe) [http://dl.zwsoft.com/zwcad/products/ZWCAD/2017/SP3.1/ZWCAD2017\\_SP3.1\\_Patch\\_ESN\\_Win\\_64bit.exe](http://dl.zwsoft.com/zwcad/products/ZWCAD/2017/SP3.1/ZWCAD2017_SP3.1_Patch_ESN_Win_64bit.exe)

[https://www.dropbox.com/s/yl4tgpletuhv5k9/ZWCAD\\_2017\\_SP3.1\\_ESN\\_Win\\_32bit.exe?raw=1](https://www.dropbox.com/s/yl4tgpletuhv5k9/ZWCAD_2017_SP3.1_ESN_Win_32bit.exe?raw=1) [https://www.dropbox.com/s/cunp67mpl3ok3tq/ZWCAD\\_2017\\_SP3.1\\_ESN\\_Win\\_64bit.exe?raw=1](https://www.dropbox.com/s/cunp67mpl3ok3tq/ZWCAD_2017_SP3.1_ESN_Win_64bit.exe?raw=1) [https://www.dropbox.com/s/fm2zinqyng1j7az/ZWCAD\\_2017\\_SP3.1\\_ESN.iso?raw=1](https://www.dropbox.com/s/fm2zinqyng1j7az/ZWCAD_2017_SP3.1_ESN.iso?raw=1) [https://www.dropbox.com/s/tcfnlcid73oqoc6/ZWCAD2017\\_SP3.1\\_Patch\\_ESN\\_Win\\_32bit.exe?raw=1](https://www.dropbox.com/s/tcfnlcid73oqoc6/ZWCAD2017_SP3.1_Patch_ESN_Win_32bit.exe?raw=1) [https://www.dropbox.com/s/qa5wwqngk4ki8gf/ZWCAD2017\\_SP3.1\\_Patch\\_ESN\\_Win\\_64bit.exe?raw=1](https://www.dropbox.com/s/qa5wwqngk4ki8gf/ZWCAD2017_SP3.1_Patch_ESN_Win_64bit.exe?raw=1)

#### **Hungarian:**

[http://dl.zwsoft.com/zwcad/products/ZWCAD/2017/SP3.1/ZWCAD\\_2017\\_SP3.1\\_HUN\\_Win\\_32bit.exe](http://dl.zwsoft.com/zwcad/products/ZWCAD/2017/SP3.1/ZWCAD_2017_SP3.1_HUN_Win_32bit.exe) [http://dl.zwsoft.com/zwcad/products/ZWCAD/2017/SP3.1/ZWCAD\\_2017\\_SP3.1\\_HUN\\_Win\\_64bit.exe](http://dl.zwsoft.com/zwcad/products/ZWCAD/2017/SP3.1/ZWCAD_2017_SP3.1_HUN_Win_64bit.exe) [http://dl.zwsoft.com/zwcad/products/ZWCAD/2017/SP3.1/ZWCAD\\_2017\\_SP3.1\\_HUN.iso](http://dl.zwsoft.com/zwcad/products/ZWCAD/2017/SP3.1/ZWCAD_2017_SP3.1_HUN.iso) [http://dl.zwsoft.com/zwcad/products/ZWCAD/2017/SP3.1/ZWCAD2017\\_SP3.1\\_Patch\\_HUN\\_Win\\_32bit.exe](http://dl.zwsoft.com/zwcad/products/ZWCAD/2017/SP3.1/ZWCAD2017_SP3.1_Patch_HUN_Win_32bit.exe) [http://dl.zwsoft.com/zwcad/products/ZWCAD/2017/SP3.1/ZWCAD2017\\_SP3.1\\_Patch\\_HUN\\_Win\\_64bit.exe](http://dl.zwsoft.com/zwcad/products/ZWCAD/2017/SP3.1/ZWCAD2017_SP3.1_Patch_HUN_Win_64bit.exe)

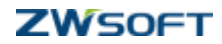

[https://www.dropbox.com/s/glc3vowwogi4354/ZWCAD\\_2017\\_SP3.1\\_HUN\\_Win\\_32bit.exe?raw=1](https://www.dropbox.com/s/glc3vowwogi4354/ZWCAD_2017_SP3.1_HUN_Win_32bit.exe?raw=1) [https://www.dropbox.com/s/p3mu9dy3uruy3po/ZWCAD\\_2017\\_SP3.1\\_HUN\\_Win\\_64bit.exe?raw=1](https://www.dropbox.com/s/p3mu9dy3uruy3po/ZWCAD_2017_SP3.1_HUN_Win_64bit.exe?raw=1) [https://www.dropbox.com/s/kttzglvc6sgfkva/ZWCAD\\_2017\\_SP3.1\\_HUN.iso?raw=1](https://www.dropbox.com/s/kttzglvc6sgfkva/ZWCAD_2017_SP3.1_HUN.iso?raw=1) [https://www.dropbox.com/s/gvrmi8hi9p0vmiy/ZWCAD2017\\_SP3.1\\_Patch\\_HUN\\_Win\\_32bit.exe?raw=1](https://www.dropbox.com/s/gvrmi8hi9p0vmiy/ZWCAD2017_SP3.1_Patch_HUN_Win_32bit.exe?raw=1) [https://www.dropbox.com/s/rjhgsqaxwgh6m1q/ZWCAD2017\\_SP3.1\\_Patch\\_HUN\\_Win\\_64bit.exe?raw=1](https://www.dropbox.com/s/rjhgsqaxwgh6m1q/ZWCAD2017_SP3.1_Patch_HUN_Win_64bit.exe?raw=1)

### **Italian:**

[http://dl.zwsoft.com/zwcad/products/ZWCAD/2017/SP3.1/ZWCAD\\_2017\\_SP3.1\\_ITA\\_Win\\_32bit.exe](http://dl.zwsoft.com/zwcad/products/ZWCAD/2017/SP3.1/ZWCAD_2017_SP3.1_ITA_Win_32bit.exe) [http://dl.zwsoft.com/zwcad/products/ZWCAD/2017/SP3.1/ZWCAD\\_2017\\_SP3.1\\_ITA\\_Win\\_64bit.exe](http://dl.zwsoft.com/zwcad/products/ZWCAD/2017/SP3.1/ZWCAD_2017_SP3.1_ITA_Win_64bit.exe) [http://dl.zwsoft.com/zwcad/products/ZWCAD/2017/SP3.1/ZWCAD\\_2017\\_SP3.1\\_ITA.iso](http://dl.zwsoft.com/zwcad/products/ZWCAD/2017/SP3.1/ZWCAD_2017_SP3.1_ITA.iso) [http://dl.zwsoft.com/zwcad/products/ZWCAD/2017/SP3.1/ZWCAD2017\\_SP3.1\\_Patch\\_ITA\\_Win\\_32bit.exe](http://dl.zwsoft.com/zwcad/products/ZWCAD/2017/SP3.1/ZWCAD2017_SP3.1_Patch_ITA_Win_32bit.exe) [http://dl.zwsoft.com/zwcad/products/ZWCAD/2017/SP3.1/ZWCAD2017\\_SP3.1\\_Patch\\_ITA\\_Win\\_64bit.exe](http://dl.zwsoft.com/zwcad/products/ZWCAD/2017/SP3.1/ZWCAD2017_SP3.1_Patch_ITA_Win_64bit.exe)

[https://www.dropbox.com/s/ama8b53p1rbxunr/ZWCAD\\_2017\\_SP3.1\\_ITA\\_Win\\_32bit.exe?raw=1](https://www.dropbox.com/s/ama8b53p1rbxunr/ZWCAD_2017_SP3.1_ITA_Win_32bit.exe?raw=1) [https://www.dropbox.com/s/efan5wc13moar12/ZWCAD\\_2017\\_SP3.1\\_ITA\\_Win\\_64bit.exe?raw=1](https://www.dropbox.com/s/efan5wc13moar12/ZWCAD_2017_SP3.1_ITA_Win_64bit.exe?raw=1) [https://www.dropbox.com/s/l5anjqq88wrksn1/ZWCAD\\_2017\\_SP3.1\\_ITA.iso?raw=1](https://www.dropbox.com/s/l5anjqq88wrksn1/ZWCAD_2017_SP3.1_ITA.iso?raw=1) [https://www.dropbox.com/s/ftty1znbmo9gule/ZWCAD2017\\_SP3.1\\_Patch\\_ITA\\_Win\\_32bit.exe?raw=1](https://www.dropbox.com/s/ftty1znbmo9gule/ZWCAD2017_SP3.1_Patch_ITA_Win_32bit.exe?raw=1) [https://www.dropbox.com/s/1ib1pvtyy45dbpm/ZWCAD2017\\_SP3.1\\_Patch\\_ITA\\_Win\\_64bit.exe?raw=1](https://www.dropbox.com/s/1ib1pvtyy45dbpm/ZWCAD2017_SP3.1_Patch_ITA_Win_64bit.exe?raw=1)

#### **Japanese:**

[http://dl.zwsoft.com/zwcad/products/ZWCAD/2017/SP3.1/ZWCAD\\_2017\\_SP3.1\\_JPN\\_Win\\_32bit.exe](http://dl.zwsoft.com/zwcad/products/ZWCAD/2017/SP3.1/ZWCAD_2017_SP3.1_JPN_Win_32bit.exe) [http://dl.zwsoft.com/zwcad/products/ZWCAD/2017/SP3.1/ZWCAD\\_2017\\_SP3.1\\_JPN\\_Win\\_64bit.exe](http://dl.zwsoft.com/zwcad/products/ZWCAD/2017/SP3.1/ZWCAD_2017_SP3.1_JPN_Win_64bit.exe) [http://dl.zwsoft.com/zwcad/products/ZWCAD/2017/SP3.1/ZWCAD\\_2017\\_SP3.1\\_JPN.iso](http://dl.zwsoft.com/zwcad/products/ZWCAD/2017/SP3.1/ZWCAD_2017_SP3.1_JPN.iso) [http://dl.zwsoft.com/zwcad/products/ZWCAD/2017/SP3.1/ZWCAD2017\\_SP3.1\\_Patch\\_JPN\\_Win\\_32bit.exe](http://dl.zwsoft.com/zwcad/products/ZWCAD/2017/SP3.1/ZWCAD2017_SP3.1_Patch_JPN_Win_32bit.exe) [http://dl.zwsoft.com/zwcad/products/ZWCAD/2017/SP3.1/ZWCAD2017\\_SP3.1\\_Patch\\_JPN\\_Win\\_64bit.exe](http://dl.zwsoft.com/zwcad/products/ZWCAD/2017/SP3.1/ZWCAD2017_SP3.1_Patch_JPN_Win_64bit.exe)

[https://www.dropbox.com/s/6y0ssb25x152nwj/ZWCAD\\_2017\\_SP3.1\\_JPN\\_Win\\_32bit.exe?raw=1](https://www.dropbox.com/s/6y0ssb25x152nwj/ZWCAD_2017_SP3.1_JPN_Win_32bit.exe?raw=1) [https://www.dropbox.com/s/meerw3houx3iuhc/ZWCAD\\_2017\\_SP3.1\\_JPN\\_Win\\_64bit.exe?raw=1](https://www.dropbox.com/s/meerw3houx3iuhc/ZWCAD_2017_SP3.1_JPN_Win_64bit.exe?raw=1) [https://www.dropbox.com/s/bgea2ruakjwu0un/ZWCAD\\_2017\\_SP3.1\\_JPN.iso?raw=1](https://www.dropbox.com/s/bgea2ruakjwu0un/ZWCAD_2017_SP3.1_JPN.iso?raw=1) [https://www.dropbox.com/s/glq979h2l8zg7zy/ZWCAD2017\\_SP3.1\\_Patch\\_JPN\\_Win\\_32bit.exe?raw=1](https://www.dropbox.com/s/glq979h2l8zg7zy/ZWCAD2017_SP3.1_Patch_JPN_Win_32bit.exe?raw=1) [https://www.dropbox.com/s/h8trf8p6mnubhoz/ZWCAD2017\\_SP3.1\\_Patch\\_JPN\\_Win\\_64bit.exe?raw=1](https://www.dropbox.com/s/h8trf8p6mnubhoz/ZWCAD2017_SP3.1_Patch_JPN_Win_64bit.exe?raw=1)

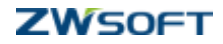

#### **Korean:**

[http://dl.zwsoft.com/zwcad/products/ZWCAD/2017/SP3.1/ZWCAD\\_2017\\_SP3.1\\_KOR\\_Win\\_32bit.exe](http://dl.zwsoft.com/zwcad/products/ZWCAD/2017/SP3.1/ZWCAD_2017_SP3.1_KOR_Win_32bit.exe) [http://dl.zwsoft.com/zwcad/products/ZWCAD/2017/SP3.1/ZWCAD\\_2017\\_SP3.1\\_KOR\\_Win\\_64bit.exe](http://dl.zwsoft.com/zwcad/products/ZWCAD/2017/SP3.1/ZWCAD_2017_SP3.1_KOR_Win_64bit.exe) [http://dl.zwsoft.com/zwcad/products/ZWCAD/2017/SP3.1/ZWCAD\\_2017\\_SP3.1\\_KOR.iso](http://dl.zwsoft.com/zwcad/products/ZWCAD/2017/SP3.1/ZWCAD_2017_SP3.1_KOR.iso) [http://dl.zwsoft.com/zwcad/products/ZWCAD/2017/SP3.1/ZWCAD2017\\_SP3.1\\_Patch\\_KOR\\_Win\\_32bit.exe](http://dl.zwsoft.com/zwcad/products/ZWCAD/2017/SP3.1/ZWCAD2017_SP3.1_Patch_KOR_Win_32bit.exe) [http://dl.zwsoft.com/zwcad/products/ZWCAD/2017/SP3.1/ZWCAD2017\\_SP3.1\\_Patch\\_KOR\\_Win\\_64bit.exe](http://dl.zwsoft.com/zwcad/products/ZWCAD/2017/SP3.1/ZWCAD2017_SP3.1_Patch_KOR_Win_64bit.exe)

[https://www.dropbox.com/s/rdeiq33e1t2oyr5/ZWCAD\\_2017\\_SP3.1\\_KOR\\_Win\\_32bit.exe?raw=1](https://www.dropbox.com/s/rdeiq33e1t2oyr5/ZWCAD_2017_SP3.1_KOR_Win_32bit.exe?raw=1) [https://www.dropbox.com/s/vvt42po58wp8fyu/ZWCAD\\_2017\\_SP3.1\\_KOR\\_Win\\_64bit.exe?raw=1](https://www.dropbox.com/s/vvt42po58wp8fyu/ZWCAD_2017_SP3.1_KOR_Win_64bit.exe?raw=1) [https://www.dropbox.com/s/bc6bgisn94ydtoz/ZWCAD\\_2017\\_SP3.1\\_KOR.iso?raw=1](https://www.dropbox.com/s/bc6bgisn94ydtoz/ZWCAD_2017_SP3.1_KOR.iso?raw=1) [https://www.dropbox.com/s/g4yc5mtr80td1w7/ZWCAD2017\\_SP3.1\\_Patch\\_KOR\\_Win\\_32bit.exe?raw=1](https://www.dropbox.com/s/g4yc5mtr80td1w7/ZWCAD2017_SP3.1_Patch_KOR_Win_32bit.exe?raw=1) [https://www.dropbox.com/s/g1djtdsx60wso71/ZWCAD2017\\_SP3.1\\_Patch\\_KOR\\_Win\\_64bit.exe?raw=1](https://www.dropbox.com/s/g1djtdsx60wso71/ZWCAD2017_SP3.1_Patch_KOR_Win_64bit.exe?raw=1)

### **Polish:**

[http://dl.zwsoft.com/zwcad/products/ZWCAD/2017/SP3.1/ZWCAD\\_2017\\_SP3.1\\_PLK\\_Win\\_32bit.exe](http://dl.zwsoft.com/zwcad/products/ZWCAD/2017/SP3.1/ZWCAD_2017_SP3.1_PLK_Win_32bit.exe) [http://dl.zwsoft.com/zwcad/products/ZWCAD/2017/SP3.1/ZWCAD\\_2017\\_SP3.1\\_PLK\\_Win\\_64bit.exe](http://dl.zwsoft.com/zwcad/products/ZWCAD/2017/SP3.1/ZWCAD_2017_SP3.1_PLK_Win_64bit.exe) [http://dl.zwsoft.com/zwcad/products/ZWCAD/2017/SP3.1/ZWCAD\\_2017\\_SP3.1\\_PLK.iso](http://dl.zwsoft.com/zwcad/products/ZWCAD/2017/SP3.1/ZWCAD_2017_SP3.1_PLK.iso) [http://dl.zwsoft.com/zwcad/products/ZWCAD/2017/SP3.1/ZWCAD2017\\_SP3.1\\_Patch\\_PLK\\_Win\\_32bit.exe](http://dl.zwsoft.com/zwcad/products/ZWCAD/2017/SP3.1/ZWCAD2017_SP3.1_Patch_PLK_Win_32bit.exe) [http://dl.zwsoft.com/zwcad/products/ZWCAD/2017/SP3.1/ZWCAD2017\\_SP3.1\\_Patch\\_PLK\\_Win\\_64bit.exe](http://dl.zwsoft.com/zwcad/products/ZWCAD/2017/SP3.1/ZWCAD2017_SP3.1_Patch_PLK_Win_64bit.exe)

[https://www.dropbox.com/s/uu3gexwaljja0p6/ZWCAD\\_2017\\_SP3.1\\_PLK\\_Win\\_32bit.exe?raw=1](https://www.dropbox.com/s/uu3gexwaljja0p6/ZWCAD_2017_SP3.1_PLK_Win_32bit.exe?raw=1) [https://www.dropbox.com/s/uga1lss3pxvnxor/ZWCAD\\_2017\\_SP3.1\\_PLK\\_Win\\_64bit.exe?raw=1](https://www.dropbox.com/s/uga1lss3pxvnxor/ZWCAD_2017_SP3.1_PLK_Win_64bit.exe?raw=1) [https://www.dropbox.com/s/49zumu4rohew1yt/ZWCAD\\_2017\\_SP3.1\\_PLK.iso?raw=1](https://www.dropbox.com/s/49zumu4rohew1yt/ZWCAD_2017_SP3.1_PLK.iso?raw=1) [https://www.dropbox.com/s/cagt5vout8uodop/ZWCAD2017\\_SP3.1\\_Patch\\_PLK\\_Win\\_32bit.exe?raw=1](https://www.dropbox.com/s/cagt5vout8uodop/ZWCAD2017_SP3.1_Patch_PLK_Win_32bit.exe?raw=1) [https://www.dropbox.com/s/c6ql6jwn3mel57s/ZWCAD2017\\_SP3.1\\_Patch\\_PLK\\_Win\\_64bit.exe?raw=1](https://www.dropbox.com/s/c6ql6jwn3mel57s/ZWCAD2017_SP3.1_Patch_PLK_Win_64bit.exe?raw=1)

#### **Portuguese:**

[http://dl.zwsoft.com/zwcad/products/ZWCAD/2017/SP3.1/ZWCAD\\_2017\\_SP3.1\\_PTB\\_Win\\_32bit.exe](http://dl.zwsoft.com/zwcad/products/ZWCAD/2017/SP3.1/ZWCAD_2017_SP3.1_PTB_Win_32bit.exe) [http://dl.zwsoft.com/zwcad/products/ZWCAD/2017/SP3.1/ZWCAD\\_2017\\_SP3.1\\_PTB\\_Win\\_64bit.exe](http://dl.zwsoft.com/zwcad/products/ZWCAD/2017/SP3.1/ZWCAD_2017_SP3.1_PTB_Win_64bit.exe) [http://dl.zwsoft.com/zwcad/products/ZWCAD/2017/SP3.1/ZWCAD\\_2017\\_SP3.1\\_PTB.iso](http://dl.zwsoft.com/zwcad/products/ZWCAD/2017/SP3.1/ZWCAD_2017_SP3.1_PTB.iso) [http://dl.zwsoft.com/zwcad/products/ZWCAD/2017/SP3.1/ZWCAD2017\\_SP3.1\\_Patch\\_PTB\\_Win\\_32bit.exe](http://dl.zwsoft.com/zwcad/products/ZWCAD/2017/SP3.1/ZWCAD2017_SP3.1_Patch_PTB_Win_32bit.exe) [http://dl.zwsoft.com/zwcad/products/ZWCAD/2017/SP3.1/ZWCAD2017\\_SP3.1\\_Patch\\_PTB\\_Win\\_64bit.exe](http://dl.zwsoft.com/zwcad/products/ZWCAD/2017/SP3.1/ZWCAD2017_SP3.1_Patch_PTB_Win_64bit.exe)

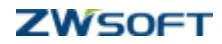

[https://www.dropbox.com/s/zp12rxyb0epv2wj/ZWCAD\\_2017\\_SP3.1\\_PTB\\_Win\\_32bit.exe?raw=1](https://www.dropbox.com/s/zp12rxyb0epv2wj/ZWCAD_2017_SP3.1_PTB_Win_32bit.exe?raw=1) [https://www.dropbox.com/s/mqwxk8q1osgu4yd/ZWCAD\\_2017\\_SP3.1\\_PTB\\_Win\\_64bit.exe?raw=1](https://www.dropbox.com/s/mqwxk8q1osgu4yd/ZWCAD_2017_SP3.1_PTB_Win_64bit.exe?raw=1) [https://www.dropbox.com/s/f8gnb2cjcetdtzz/ZWCAD\\_2017\\_SP3.1\\_PTB.iso?raw=1](https://www.dropbox.com/s/f8gnb2cjcetdtzz/ZWCAD_2017_SP3.1_PTB.iso?raw=1) [https://www.dropbox.com/s/tz7rw5czn3jvh2l/ZWCAD2017\\_SP3.1\\_Patch\\_PTB\\_Win\\_32bit.exe?raw=1](https://www.dropbox.com/s/tz7rw5czn3jvh2l/ZWCAD2017_SP3.1_Patch_PTB_Win_32bit.exe?raw=1) [https://www.dropbox.com/s/s9vv2nfei4q84j3/ZWCAD2017\\_SP3.1\\_Patch\\_PTB\\_Win\\_64bit.exe?raw=1](https://www.dropbox.com/s/s9vv2nfei4q84j3/ZWCAD2017_SP3.1_Patch_PTB_Win_64bit.exe?raw=1)

#### **Russian:**

[http://dl.zwsoft.com/zwcad/products/ZWCAD/2017/SP3.1/ZWCAD\\_2017\\_SP3.1\\_RUS\\_Win\\_32bit.exe](http://dl.zwsoft.com/zwcad/products/ZWCAD/2017/SP3.1/ZWCAD_2017_SP3.1_RUS_Win_32bit.exe) [http://dl.zwsoft.com/zwcad/products/ZWCAD/2017/SP3.1/ZWCAD\\_2017\\_SP3.1\\_RUS\\_Win\\_64bit.exe](http://dl.zwsoft.com/zwcad/products/ZWCAD/2017/SP3.1/ZWCAD_2017_SP3.1_RUS_Win_64bit.exe) [http://dl.zwsoft.com/zwcad/products/ZWCAD/2017/SP3.1/ZWCAD\\_2017\\_SP3.1\\_RUS.iso](http://dl.zwsoft.com/zwcad/products/ZWCAD/2017/SP3.1/ZWCAD_2017_SP3.1_RUS.iso) [http://dl.zwsoft.com/zwcad/products/ZWCAD/2017/SP3.1/ZWCAD2017\\_SP3.1\\_Patch\\_RUS\\_Win\\_32bit.exe](http://dl.zwsoft.com/zwcad/products/ZWCAD/2017/SP3.1/ZWCAD2017_SP3.1_Patch_RUS_Win_32bit.exe) [http://dl.zwsoft.com/zwcad/products/ZWCAD/2017/SP3.1/ZWCAD2017\\_SP3.1\\_Patch\\_RUS\\_Win\\_64bit.exe](http://dl.zwsoft.com/zwcad/products/ZWCAD/2017/SP3.1/ZWCAD2017_SP3.1_Patch_RUS_Win_64bit.exe)

[https://www.dropbox.com/s/zp12rxyb0epv2wj/ZWCAD\\_2017\\_SP3.1\\_PTB\\_Win\\_32bit.exe?raw=1](https://www.dropbox.com/s/zp12rxyb0epv2wj/ZWCAD_2017_SP3.1_PTB_Win_32bit.exe?raw=1) [https://www.dropbox.com/s/zk9z2ju4y29c5fv/ZWCAD\\_2017\\_SP3.1\\_RUS\\_Win\\_64bit.exe?raw=1](https://www.dropbox.com/s/zk9z2ju4y29c5fv/ZWCAD_2017_SP3.1_RUS_Win_64bit.exe?raw=1) [https://www.dropbox.com/s/uno1bmwuvckna55/ZWCAD\\_2017\\_SP3.1\\_RUS.iso?raw=1](https://www.dropbox.com/s/uno1bmwuvckna55/ZWCAD_2017_SP3.1_RUS.iso?raw=1) [https://www.dropbox.com/s/1khwi7cxvm654ju/ZWCAD2017\\_SP3.1\\_Patch\\_RUS\\_Win\\_32bit.exe?raw=1](https://www.dropbox.com/s/1khwi7cxvm654ju/ZWCAD2017_SP3.1_Patch_RUS_Win_32bit.exe?raw=1) [https://www.dropbox.com/s/w2kopuj7bfystu6/ZWCAD2017\\_SP3.1\\_Patch\\_RUS\\_Win\\_64bit.exe?raw=1](https://www.dropbox.com/s/w2kopuj7bfystu6/ZWCAD2017_SP3.1_Patch_RUS_Win_64bit.exe?raw=1)

#### **Turkish:**

[http://dl.zwsoft.com/zwcad/products/ZWCAD/2017/SP3.1/ZWCAD\\_2017\\_SP3.1\\_TRK\\_Win\\_32bit.exe](http://dl.zwsoft.com/zwcad/products/ZWCAD/2017/SP3.1/ZWCAD_2017_SP3.1_TRK_Win_32bit.exe) [http://dl.zwsoft.com/zwcad/products/ZWCAD/2017/SP3.1/ZWCAD\\_2017\\_SP3.1\\_TRK\\_Win\\_64bit.exe](http://dl.zwsoft.com/zwcad/products/ZWCAD/2017/SP3.1/ZWCAD_2017_SP3.1_TRK_Win_64bit.exe) [http://dl.zwsoft.com/zwcad/products/ZWCAD/2017/SP3.1/ZWCAD\\_2017\\_SP3.1\\_TRK.iso](http://dl.zwsoft.com/zwcad/products/ZWCAD/2017/SP3.1/ZWCAD_2017_SP3.1_TRK.iso) [http://dl.zwsoft.com/zwcad/products/ZWCAD/2017/SP3.1/ZWCAD2017\\_SP3.1\\_Patch\\_TRK\\_Win\\_32bit.exe](http://dl.zwsoft.com/zwcad/products/ZWCAD/2017/SP3.1/ZWCAD2017_SP3.1_Patch_TRK_Win_32bit.exe) [http://dl.zwsoft.com/zwcad/products/ZWCAD/2017/SP3.1/ZWCAD2017\\_SP3.1\\_Patch\\_TRK\\_Win\\_64bit.exe](http://dl.zwsoft.com/zwcad/products/ZWCAD/2017/SP3.1/ZWCAD2017_SP3.1_Patch_TRK_Win_64bit.exe)

[https://www.dropbox.com/s/lnagezto57fwhns/ZWCAD\\_2017\\_SP3.1\\_TRK\\_Win\\_32bit.exe?raw=1](https://www.dropbox.com/s/lnagezto57fwhns/ZWCAD_2017_SP3.1_TRK_Win_32bit.exe?raw=1) [https://www.dropbox.com/s/chniyeml4qyiprm/ZWCAD\\_2017\\_SP3.1\\_TRK\\_Win\\_64bit.exe?raw=1](https://www.dropbox.com/s/chniyeml4qyiprm/ZWCAD_2017_SP3.1_TRK_Win_64bit.exe?raw=1) [https://www.dropbox.com/s/tvi0neymken6qh5/ZWCAD\\_2017\\_SP3.1\\_TRK.iso?raw=1](https://www.dropbox.com/s/tvi0neymken6qh5/ZWCAD_2017_SP3.1_TRK.iso?raw=1) [https://www.dropbox.com/s/tschg7vlbix7j8i/ZWCAD2017\\_SP3.1\\_Patch\\_TRK\\_Win\\_32bit.exe?raw=1](https://www.dropbox.com/s/tschg7vlbix7j8i/ZWCAD2017_SP3.1_Patch_TRK_Win_32bit.exe?raw=1) [https://www.dropbox.com/s/79l4jw0a6f0mdoz/ZWCAD2017\\_SP3.1\\_Patch\\_TRK\\_Win\\_64bit.exe?raw=1](https://www.dropbox.com/s/79l4jw0a6f0mdoz/ZWCAD2017_SP3.1_Patch_TRK_Win_64bit.exe?raw=1)

# ZWCAD Product Team

2017-5-9

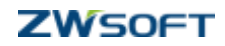